## Génie Logiciel Avancé Projet

#### Stefano Zacchiroli zack@pps.jussieu.fr

Laboratoire PPS, Université Paris Diderot - Paris 7

#### 17 mars 2011

URL <http://upsilon.cc/zack/teaching/1011/gla/> Copyright © 2011 Stefano Zacchiroli Creative Commons Attribution-ShareAlike 3.0 Unported License <http://creativecommons.org/licenses/by-sa/3.0/><br>

Stefano Zacchiroli (Paris 7) **[Projet](#page-24-0) 17 mars 2011** 1/20

 $\left\{ \begin{array}{ccc} 1 & 0 & 0 \\ 0 & 1 & 0 \end{array} \right.$ 

<span id="page-0-0"></span> $QQ$ 

## Sujet : Carcassonne

#### Réaliser une version électronique du jeu de société Carcassonne

- construction d'un paysage médiéval par la pose de tuiles
- **•** jeu de stratégie au tours par tours, pour 2–6 joueurs
- **•** le paysage est partagé entre joueurs
- chaque tuile impose de contraintes sur la pose de tuiles suivantes
- **•** beaucoup d'extension qui ajoutent *nouvelle règles et tuiles*

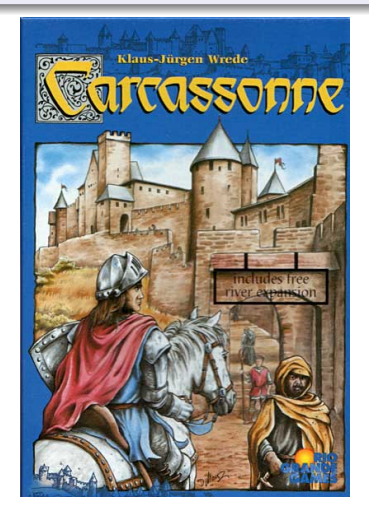

 $(5 + 4)$ 

 $QQ$ 

## Sommaire

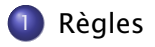

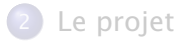

Stefano Zacchiroli (Paris 7) **[Projet](#page-0-0) 17 mars 2011** 3 / 20

重

<span id="page-2-0"></span> $2990$ 

メロトメ部 トメミトメミト

- jeu de pose de tuiles pour 2–6 joueurs
- **.** le jeu commence avec une seule tuile visible, les autres tuiles sont cachées dans la pioche
- chacun à son tour, les joueurs piochent une tuile et tentent de la placer respectant les contraintes imposées par le paysage
- après le placement de la tuile—et avant le tour du joueur successif—le joueur *peut* placer un pion sur une partie de la tuile posée

 $\Omega$ 

**ALCOHOL:** ÷,

**4 ロト 4 母 ト 4** 

## Tuiles

Les tuiles sont carrées et peuvent imposer 3 types des contraintes sur leur (futurs) voisines :

- **1** être une ville
- <sup>2</sup> être un champ
- <sup>3</sup> être un chemin

## Exemple (Tuiles)

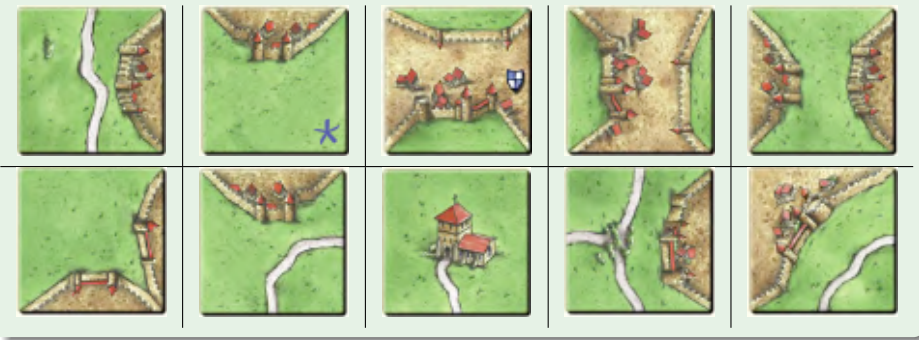

## **Contraintes**

- Une tuiles doit être posée adjacente à d'autres tuiles déjà posées.
- Une tuile doit respecter les contraintes des toutes tuiles adjacentes.

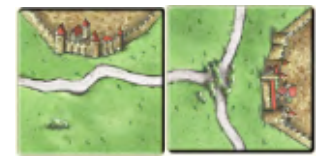

#### Placement correct Placement incorrect

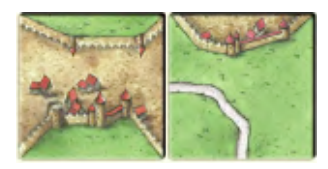

 $(5.7)$   $(5.7)$ 

 $QQQ$ 

Box 4 B

Les pions peuvent être posés sur une des partie de la tuile posée et plus particulièrement sur :

- un(e partie de) chemin
- une (partie de) ville
- un(e partie de) champ
- un cloître

Un pion ne peut pas être posé si l'élément de destination choisi est partie (en suivant ses adjacences) d'un chemin/ville/champ ou un autre pion est déjà présent.

 $+ \Box$   $\rightarrow$   $+ \Box$   $\rightarrow$ 

無下 不無下し

## Mais. . .

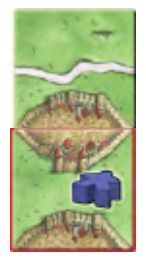

#### Stefano Zacchiroli (Paris 7) **[Projet](#page-0-0) 17 mars 2011** 8 / 20

 $OQ$ 

メロトメ 御 トメ 君 トメ 君 トー 君

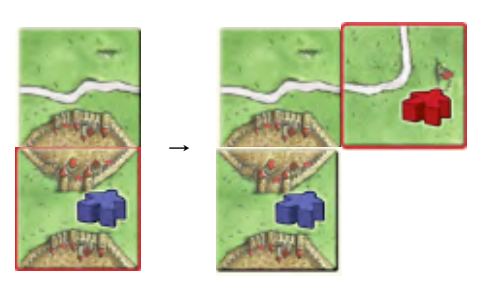

Stefano Zacchiroli (Paris 7) **[Projet](#page-0-0) 17 mars 2011** 8 / 20

K ロ ▶ K 個 ▶ K 할 ▶ K 할 ▶ ( 할 ) 19 Q Q ·

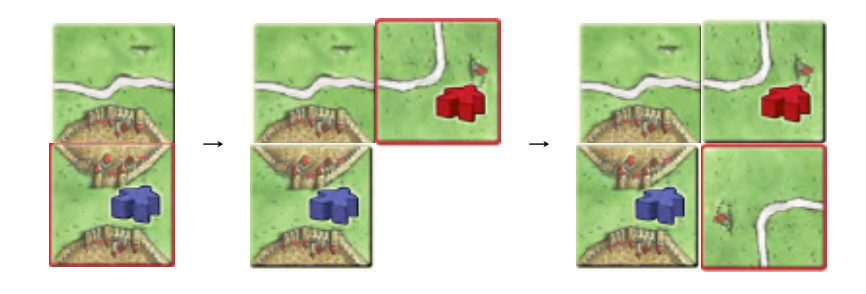

 $2990$ 

◆ロト→個→→電ト→電ト→電

## Points

#### Pendant le jeu

Quand un des éléments suivants est complétée, les pions sont retournées aux joueurs correspondants et le propriétaire(s) de l'élément comptes des points :

chemin 1 point pour chaque tuile qui compose le chemin ville 2 point pour chaque tuile qui compose la ville + 2 point pour chaque tuile "bouclier" qui est partie de la ville cloître 9 points (un cloître est complet quand il est contourné)

 $OQ$ 

**BARBA B** 

 $\left\{ \begin{array}{ccc} \n\text{I} & \text{I} & \text{$ 

## Points (cont.)

## À la fin du jeu

### chemin 1 point pour chaque tuile

- ville 1 point pour chaque tuile + 1 point pour chaque bouclier
- cloître 1 point pour le cloître  $+1$  point pour chaque tuile dans le périmètre du cloître
- champ 3 point pour chaque ville complète qui est adjacent au champ (les pions placés sur des champs restent jusqu'à la fin du jeu)

Qui est le propriétaires d'un élément ?

- $\bullet$  si l'élément est occupé par 1 seul pion  $\rightarrow$  le propriétaire du pion
- $\bullet$  si l'élément est occupé par plusieurs pions  $\rightarrow$  le jouer qui a la majorité des pions
	- *<sup>ñ</sup>* voir slide *"mais. . . "*
- en cas d'*ex equo* → tous les joueurs qui ont la majorité

イロト イ押 トイラト イラトー

## **Extensions**

Le jeu a connu un très gros succès, induisant une série d'extensions. Chaque extension ajoute nouvelles (types de) tuiles, nouvelles règles, et d'autre *gadget* (e.g. éléments de paysage physiques, nouveau pions, etc.).

## Exemple (La fleuve) ring lake ccss an s csrs

**.** le jeu commence par le spring, les tuiles fleuve sont posées avant les autres

イロメ イ押メ イラメ イラメ

## Extensions (cont.)

Le jeu a connu un très gros succès, induisant une série d'extensions. Chaque extension ajoute nouvelles (types de) tuiles, nouvelles règles, et d'autre *gadget* (e.g. éléments de paysage physiques, nouveau pions, etc.).

#### Exemple (Marchands et bâtisseurs)

- nouveau pion *builder*, peut être posé, au lieu de poser un pion, sur un élément dont le joueur a déjà posé un pion
- nouveau pion cochon similaire pour les champs, qui fait valoir à la fin du jeu les villes 4 points au lieu de 3. . .
- toutes ajoutes des tuiles futur au même élément, permettes au joueur d'avoir un tour extra
- des nouveau types des boucliers sont ajoutés pour les villes, des trois types, le jouer qui complète un ville (pas le propriétaire) collection les boucliers. À fin du jeu, qui a la majorité des boucliers dans chaque type des bouclier, compte 10 points extra.

Les info fournis ici sur les règles du jeu sont seulement un introduction et pas une référence complète !

- [http://en.wikipedia.org/wiki/Carcassonne\\_\(board\\_game\)](http://en.wikipedia.org/wiki/Carcassonne_(board_game))
- <http://www.ludism.fr/regles/?Titre=Carcassonne>
- <http://upsilon.cc/~zack/teaching/1011/gla/carcassonne/>
	- **▶ si vous trouvez d'autre matériel extra, librement re-distribuable,** je serais ravis de l'ajouter

 $\left\{ \begin{array}{ccc} \n\text{I} & \text{I} & \text{$ 

**EXISTENT** 

<span id="page-15-0"></span>つのへ

**o** le jeu lui même (au cas ou...)

## Sommaire

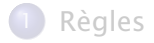

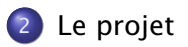

Stefano Zacchiroli (Paris 7) [Projet](#page-0-0) 17 mars 2011 12 / 20

イロト イ団 トイ ミト イモト

<span id="page-16-0"></span>重。  $2990$ 

## Taches

### **1** spécification des besoins (optionnel)

- <sup>2</sup> conception (à objets)
- <sup>3</sup> implémentation (d'un sous-ensemble) des sous-systèmes :
	- ► moteur de jeu
	- **Paraget incontrations** extensions
	- **F** extensions
	- **Follonizat** intelligence artificielle
	- ► client/serveur pour distribuer la computation sur réseau
	- **Finterface(s) utilisateur**
- $\bullet$  documentation (utilisateurs<sup>1</sup> et développeurs)
- **5** présentation (soutenance)

(ロ) (母)

ヨメ イヨメー

## Spécification des besoins et conception

- **·** diagrammes des cas d'utilisation (optionnel)
- diagrammes des paquets
- diagrammes des classes
- **·** diagrammes de déploiement (optionnel)
- diagrammes de séquence ou nécessaire à comprendre l'interaction entre classes

*voir cours 2 et 3*

**ALCOHOL:** 

<span id="page-18-0"></span>つのへ

# Implémentation

## Sous-systèmes

- **O** moteur de jeu
- **2** interface(s) utilisateur
- **3** gestionnaire d'extension
- **4** extension(s)
- **5** intelligence artificielle
- **6** client pour jouer en réseau
- <span id="page-19-0"></span>**O** serveur pour jouer en réseau

Chaque group devra rendre :

- $\bullet$  une implémentation originale de (1) et (3)
- **·** une implémentation originale d'une module extra à choix entre : (2), (4), (5), (6), (7)
	- **▶ l'interface utilisateur (2) est à choix : GUI, interface textuelle, ...**
	- **Figure 1**' extension (4) est à choix entre les extensions existants
- deux modules extra implémentés par d'autres groupes, mais intégrés avec le projet du group
	- **K** chaque projet devra contenir au moins [un](#page-18-0)[e](#page-20-0) [i](#page-18-0)[nte](#page-19-0)[r](#page-20-0)[f](#page-15-0)[a](#page-16-0)[ce](#page-24-0) [u](#page-15-0)[t](#page-16-0)[ilis](#page-24-0)[at](#page-0-0)[eur](#page-24-0)

Un projet qui contient pas des modules extra implémentés par d'autres groupes est un projet incomplet. Donc vous devrez collaborer beaucoup pour partager modules entre groups différents (p.ex. pour définir des interfaces communes).

Pour aider la coordination entre groups différentes une nouvelle liste de diffusion à été crée :

```
https://listes.sc.univ-paris-diderot.fr/sympa/info/m1gl-projet
```
L'inscription est fortement conseillé pour tous. Est à vous d'animer les discussions.

<span id="page-20-0"></span>重

## utilisateur comment utiliser l'interface, comment obtenir et charger des extensions, comment joueur en réseau, etc. développeur comment écrire des extensions, comment maintenir et adapter le code en futur, protocole de communication réseau, etc.

**EXPANSION** 

## Contraintes des processus

- spécification et conception à objet avec UML 2.0 comme notation
- développement dans un langage de programmation à choix
	- ► mais à objet
- **•** tests unitaires de chaque classe
- **o** tests d'intégration de système
- développement à l'aide d'un gestionnaire de version
	- **► dont l'historique ferai partie de l'envoie du projet**

重き イラット

つのへ

#### projet à développer par group de 2 personnes

 $\mathbb{B}$  is a  $\mathbb{B}$  is a

÷.

 $299$ 

**← ロ ▶ → イ 同 →** 

## Dates

10 mars 2011 présentation du projet 10 mars 2011 1er TD de projet (questions/réponses) 17 mars 2011 déclaration des groups, date limite 17 mars 2011 2e TD de projet (questions/réponses)

 $\cdots$  2 mois  $\cdots$ 

15 mai 2011 date limite pour rendre les projets 26 mai 2011 examen début juin 2011 soutenances *juste après l'examen ; à définir*

4 n → 4 n →

無限 不無限 し

<span id="page-24-0"></span>÷.  $\Omega$